## MOVEBAK command

2242 GstarCAD MY /KW August 19, 2021 [CAD Commands](https://kb.gstarcad.com.my/category/cad-commands/113/) 0 1097

The **MOVEBAK** command changes the destination folder for drawing backup (BAK) files. Once you specify a path, the drawing's BAK files is placed in that path after every save operation.

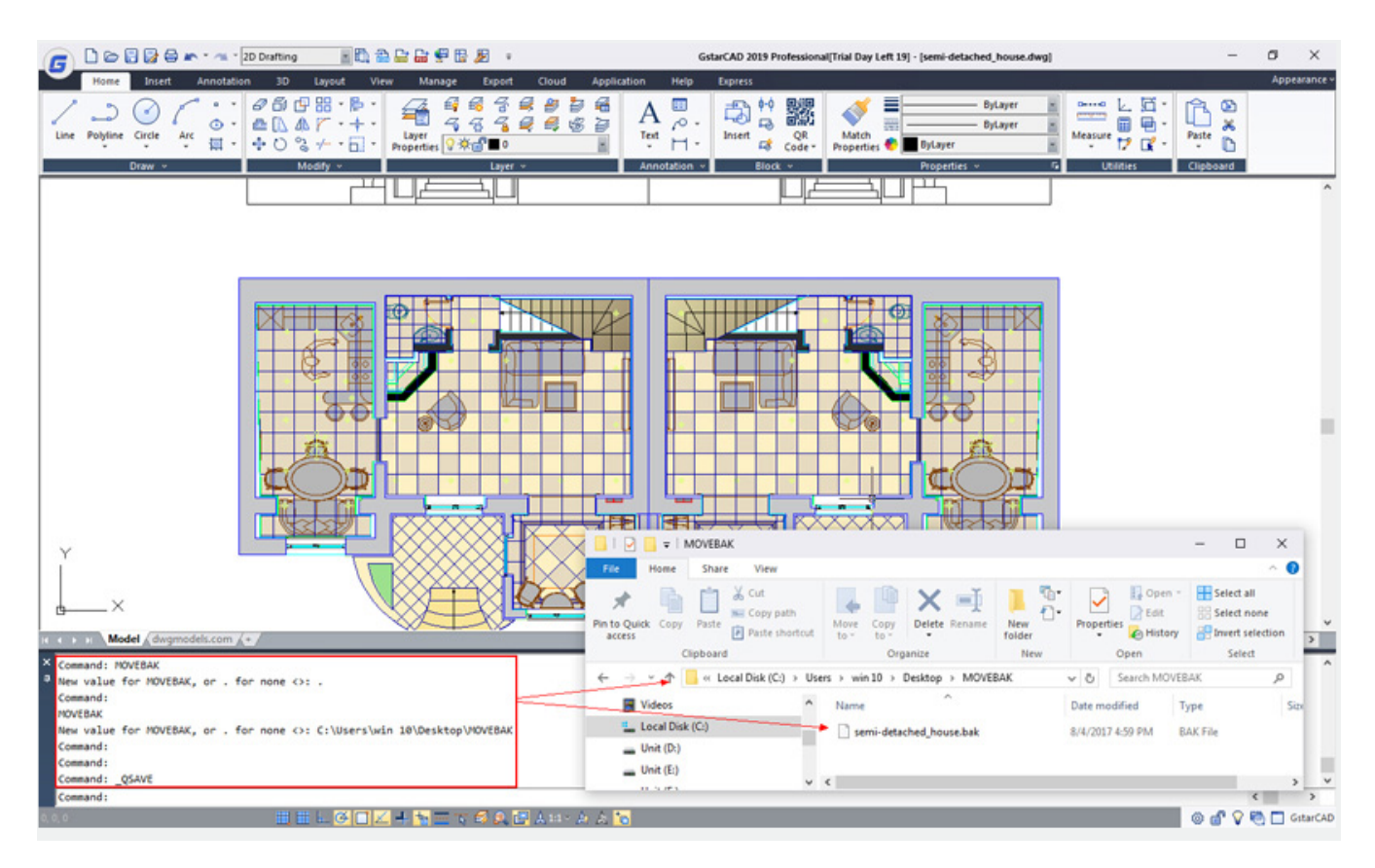

Online URL: <https://kb.gstarcad.com.my/article/movebak-command-2242.html>